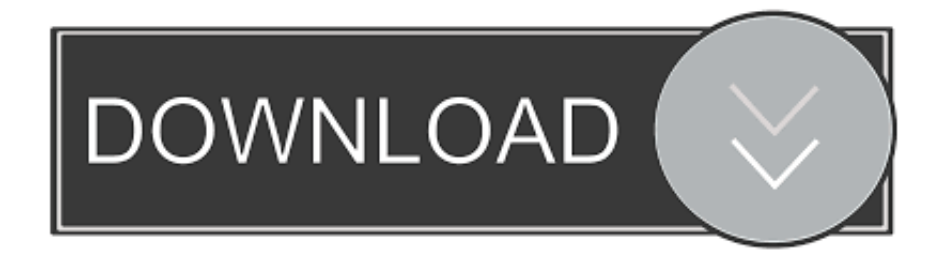

[BIM 360 Glue IPad App 2005 Scaricare Activator 64 Bits](https://tlniurl.com/1rjdr5)

## Principles of Programming & Coding

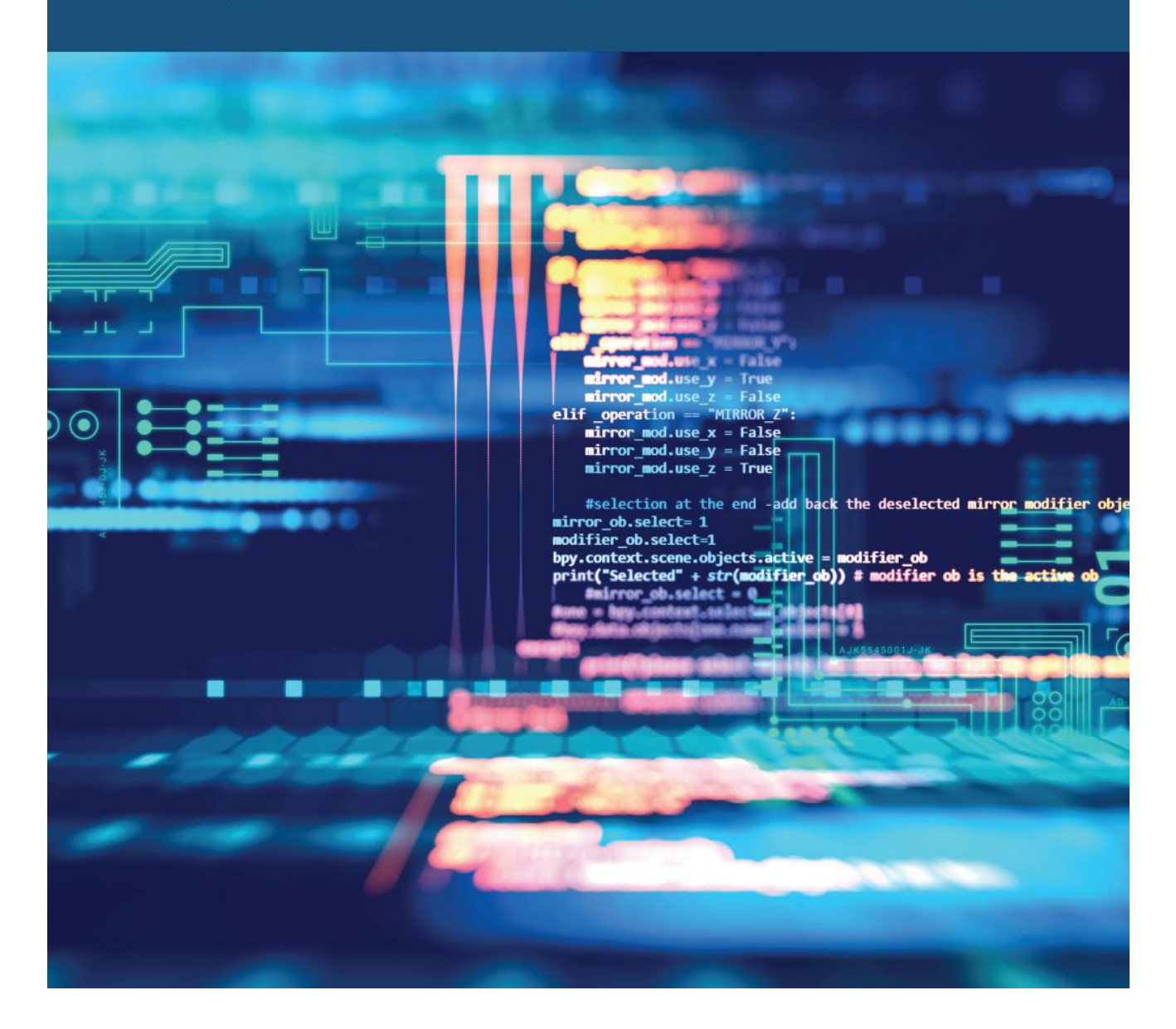

[BIM 360 Glue IPad App 2005 Scaricare Activator 64 Bits](https://tlniurl.com/1rjdr5)

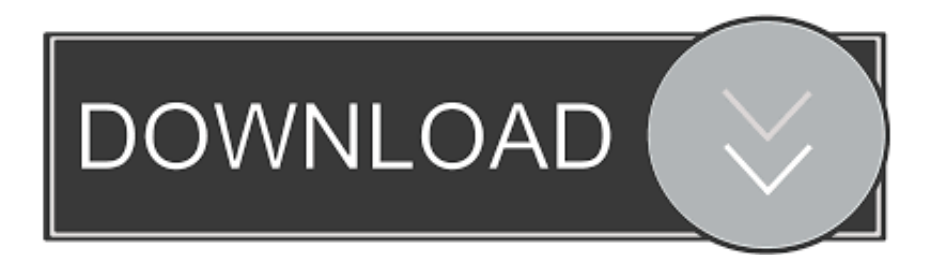

Download models directly to the iPad for use offline. ... Navisworks (NWD) files directly from Autodesk products and view them in the mobile app.. Download models to your iPad for use offline. ... is restored, when it will resume automatically. Parent topic: About the BIM 360 Glue Mobile App .... Solution: Click on appropriate server location to download Autodesk BIM 360 Glue desktop application: US · EMEA. After the link opens, Click .... Find answers to your BIM 360 Glue technical support and ... Licensing & ActivationRecommended Graphics Hardware & Drivers ... new Issues on the BIM 360 iPad app disappears intermittently and it is ... Dec 11 2019 - When attempting to download a source file from BIM 360 Document Management, .... Download Autodesk® BIM 360 Glue and enjoy it on your iPhone, iPad, and iPod touch. ... This app is available only on the App Store for iPhone and iPad. c72721f00a